Date: 11.10.2019 Time : (2 <sup>1/2</sup> Hours) Total Marks: 75 N.B. (1) All questions are compulsory. (2) Figures to the right indicate marks for respective sub questions. (3) Illustrations, in-depth answers and diagrams will be appreciated. (4) Mixing of sub-questions is not allowed. **Q.1) Attempt All (Each of 5 Marks) (a) Multiple Choice Questions. (5)** (i) The tag used to create a hypertext relationship between current document and another URL is (a)  $\langle$ ISINDEX> (b)  $\langle$ A> (c)  $\langle \text{LINK} \rangle$  (d) None of these (ii) The global object constructor for strings or a sequence of characters. (a) String (b) RegExpCalss (c) RegExp (d) StringExp (iii) HTML web pages can be read and rendered by (a) Server (b) Web Browser (c) Interpreter (d) Client (iv) If the image cannot be displayed then  $\Box$  specifies an alternate text for an image. (a) text attribute (b) caption attribute (c) value attribute (d) alt attribute (v) The attribute of  $\leq$  form $>$  tag is (a) Method (b) Action (c) Both a  $\& b$  (d) None of these **(b) Answer in One Sentence (5)** (i) What do you mean by CSS? (ii) What is difference between ordered list and unordered list? (iii) Give use of <select> tag (iv) What is XML Element? (v) Give importance of Location object in Javascript. **(c) Fill in the blanks : (cell padding,.css, cellspacing, opening new document, client side, Asynchronous JavaScript and XML,\$(Doller, ) (5)** (i) JavaScript is \_\_\_\_\_\_\_\_\_\_\_ scripting language.  $(ii)$  Target attribute is used for (iii) AJAX stands for (iv) In PHP language, variable starts with \_\_\_\_\_\_\_\_\_\_. (v) \_\_\_\_\_\_\_\_\_\_\_\_attribute used in <table> element sets the width, in pixels, between the edge of a cell and its content.

## **Q.2)** Attempt **any THREE** of the following. **(15)**

- (i) Explain any five text formatting tags in HTML5.
- (ii) List Stylesheet types. Explain any ONE with an example.
- (iii) Write HTML code to generate a form accepting the user last name (textfield) , contact number(textfield), gender (radiobutton), hobbies (checkbox), country (drodown) and buttons for resetting and submitting the form
- (iv) What is image map? Explain client side image map with example
- (v) Explain with an example properties used to set the font style of the text in HTML5.
- (vi) Write HTML code to create below table.

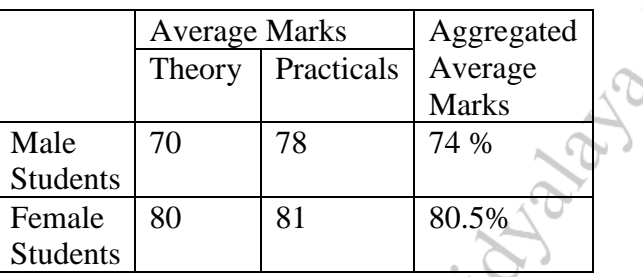

## **Q.3)** Attempt **any THREE** of the following. **(15)**

(i) What is the use of Navigator object in JavaScript with its methods?

- (ii) What is XML? Discuss its any four features.
- (iii) Describe Document Object Model with diagram.
- (iv) Explain Window Object with its methods.
- (v) What is DTD? Explain how to create and use External DTD.
- (vi) Write a JavaScript code to input a number from user into variable n, display table of factorials up to n.

## **Q. 4** Attempt **any THREE** of the following. **(15)**

- (i) What is the use of XMLHttpRequest object? Explain any two methods and two properties of it.
- (ii) Write a program in Ajax to display the last access date of a text file.
- (iii) Give if structures in PHP. Explain with an example.
- (iv) What is a PHP session? How to start, get, modify and destroy a PHP session? Give example.
- (v) Which are the methods for creating animation effects in jQuery? Explain any two methods with example.
- (vi) Diagrammatically explain AJAX Web Application Model.

## **Q 5** Attempt **any THREE** of the following. **(15)**

- What is the use of the following CSS selectors? Explain with example:i. .class ii. #id
- (ii) Write a PHP code to create an array of five student names and display its values using for-each loop
- (iii) What is the purpose of audio and video tags in HTML5? Give example
- (iv) List types of PHP operators. Explain any two.
- (v) What do you mean by valid and well-formed XML document. \*\*\*\*\*\*\*\*\*\*\*